#### МИНИСТЕРСТВО ОБРАЗОВАНИЯ И НАУКИ РЕСПУБЛИКИ ТАТАРСТАН МУНИЦИПАЛЬНОЕ БЮДЖЕТНОЕ УЧРЕЖДЕНИЕ ДОПОЛНИТЕЛЬНОГО ОБРАЗОВАНИЯ «ЦЕНТР ДЕТСКОГО ТВОРЧЕСТВА «РАДУГА» НИЖНЕКАМСКОГО МУНИЦИПАЛЬНОГО РАЙОНА РЕСПУБЛИКИ ТАТАРСТАН

ПРИНЯТА на заседании педагогического совета МБУ ДО «ЦДТ «Радуга» НМР РТ Протокол № 4<br>от «*d* в » авизать 2023 года

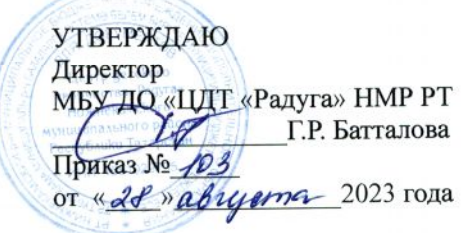

#### ДОПОЛНИТЕЛЬНАЯ ОБЩЕОБРАЗОВАТЕЛЬНАЯ ОБЩЕРАЗВИВАЮЩАЯ ПРОГРАММА «КЛИК-ART»

Направленность: техническая Возраст обучающихся: 10-12 лет Срок реализации: 1 год (144 часа)

> Автор-составитель: Пшеничникова София Александровна, педагог дополнительного образования

# КАМСКИЕ ПОЛЯНЫ 2023

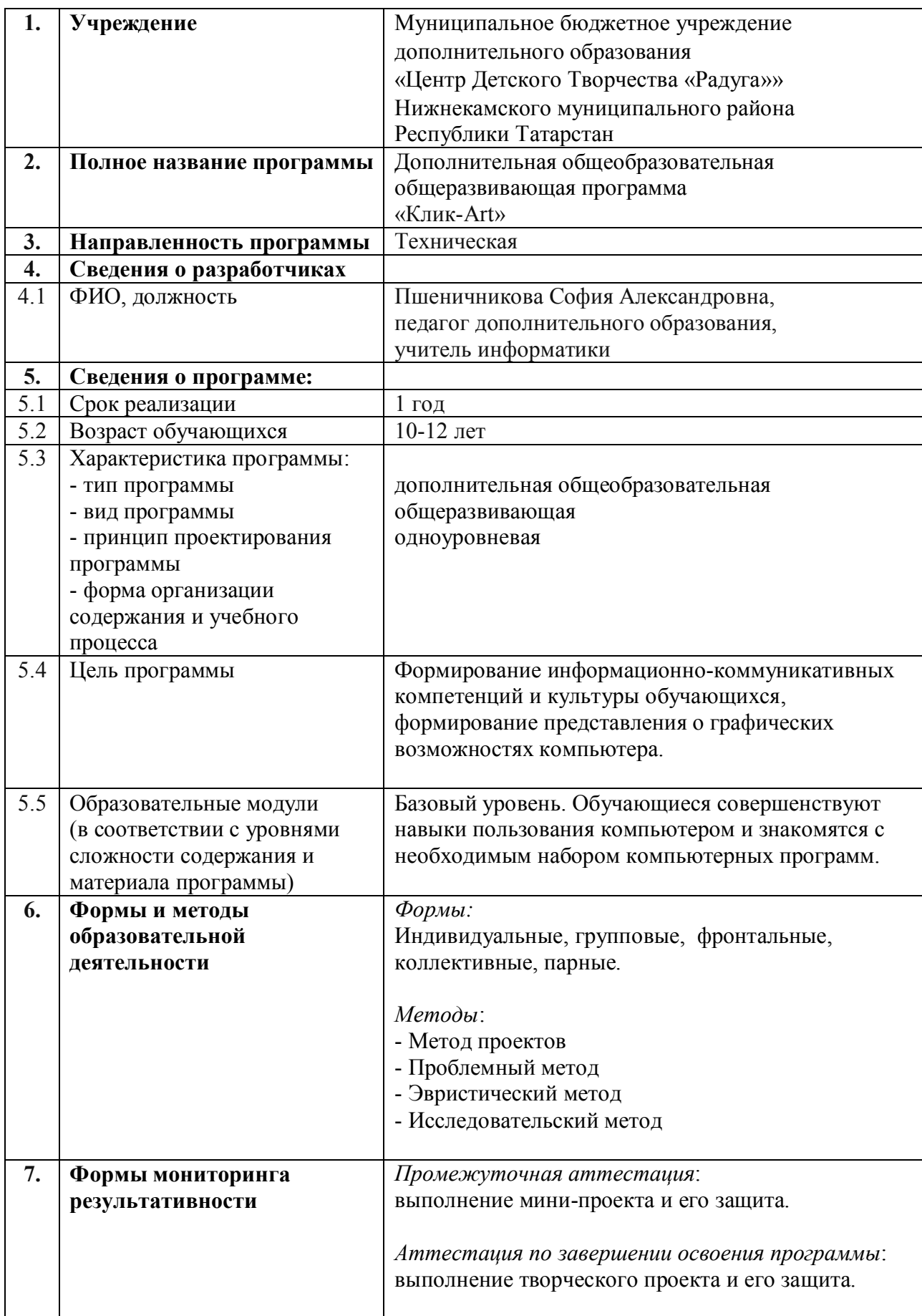

# **Информационная карта образовательной программы**

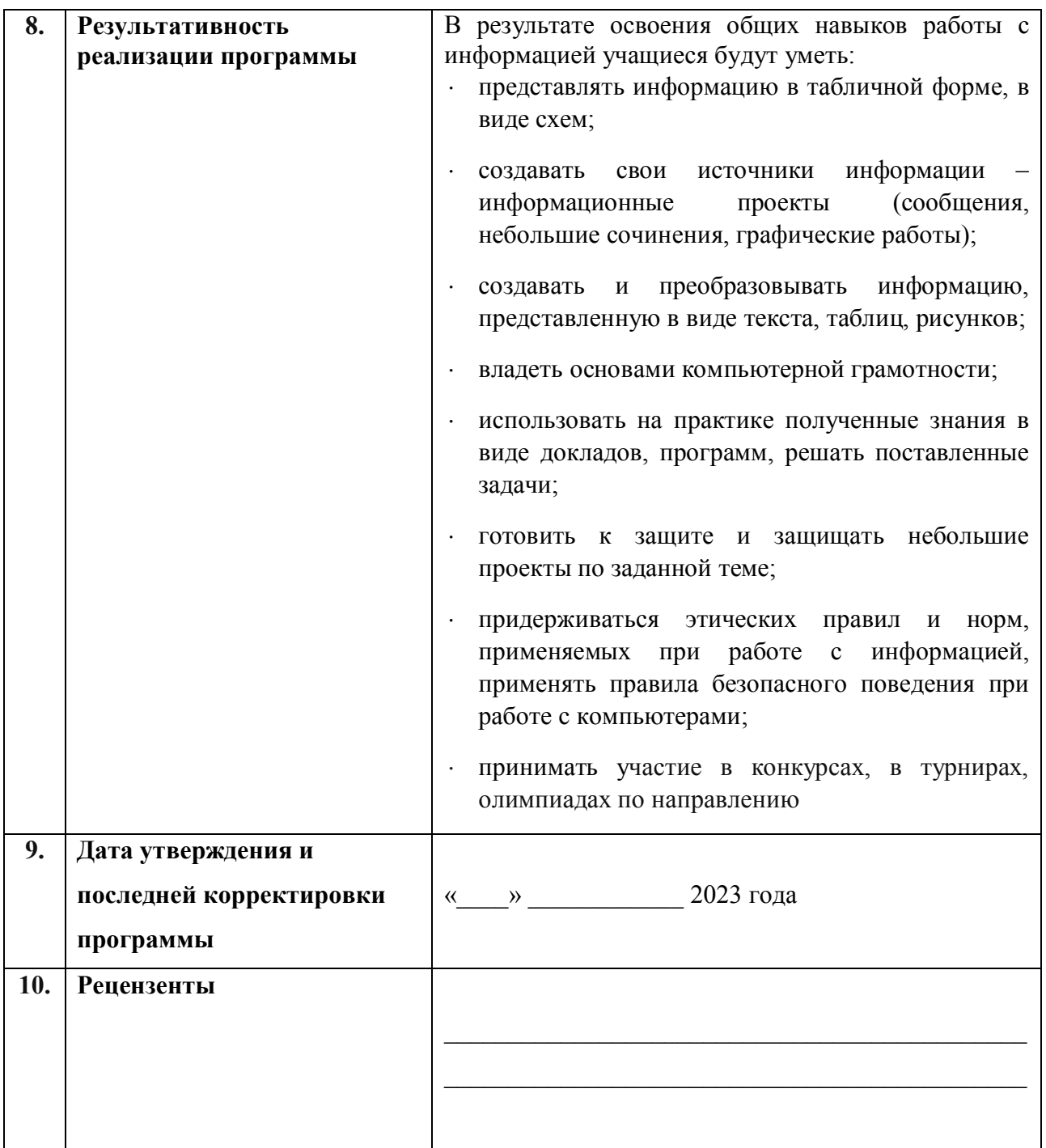

# **Оглавление**

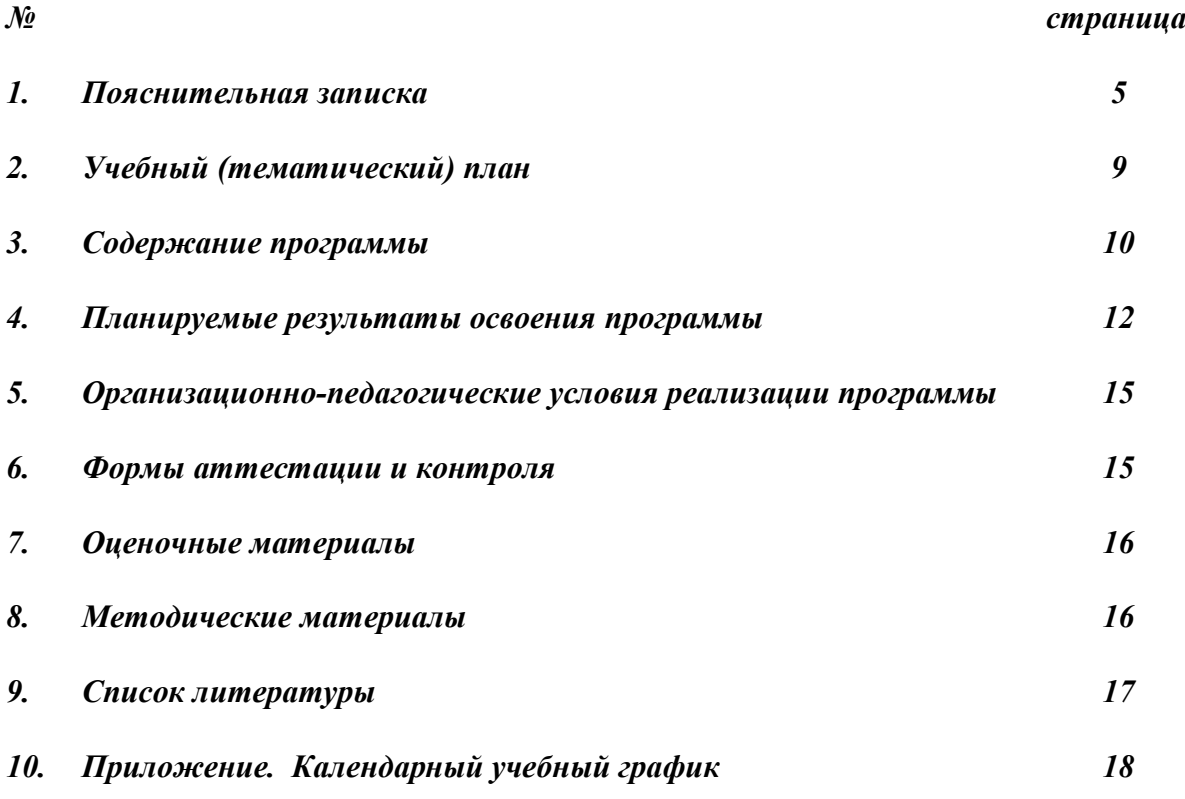

# **Пояснительная записка**

### *Направленность программы*.

Программа «Клик-Art» разработана в соответствии с требованиями федерального государственного образовательного стандарта, на основе подпрограммы формирования ИКТ-компетентности учащихся**,** в соответствии с требованиями федерального компонента государственного стандарта начального образования.

 Программа «Клик-Art» имеет техническую направленность, профиль информационные технологии.

### *Нормативно-правовое обеспечение программы*

1. Федеральный закон об образовании в Российской Федерации от 29 декабря 2012 года N 273-ФЗ (с изменениями и дополнениями);

2. Федеральный закон от 31 июля 2020 г. № 304-ФЗ «О внесении изменений в Федеральный закон «Об образовании в Российской Федерации» по вопросам воспитания обучающихся»;

3. Концепция развития дополнительного образования детей до 2030 года, утвержденная Распоряжением Правительства РФ от 31 марта 2022 г. №678-р;

4. Федеральный проект «Успех каждого ребенка» в рамках Национального проекта «Образование», утвержденного Протоколом заседания президиума Совета при Президенте Российской Федерации по стратегическому развитию и национальным проектам от 3.09.2018 №10;

5. Приказ Минпроса России от 3.09.2019 №467 «Об утверждении Целевой модели развития региональных систем дополнительного образования детей»;

6. Федеральный закон от 13 июля 2020 г. №189-ФЗ «О государственном (муниципальном) социальном заказе на оказание государственных (муниципальных) услуг в социальной сфере» (с изменениями и дополнениями, вступившими в силу с 28.12.2022 г.)

7. Приказ Министерства просвещения Российской Федерации от 27 июля 2022 г. №629 «Об утверждении Порядка организации и осуществления образовательной деятельности по дополнительным общеобразовательным программам»;

8. СП 2.4. 3648-20 «Санитарно-эпидемиологические требования к организациям воспитания и обучения, отдыха и оздоровления детей и молодежи», утвержденные Постановлением Главного государственного санитарного врача Российской Федерации от 28.09.2020 г. №28;

9. Методические рекомендации по проектированию и реализации дополнительных общеобразовательных программ в новой редакции. / Сост. А.М.Зиновьев, Ю.Ю. Владимирова, Э.Г. Демина - Казань: РЦВР, 2023;

10. Устав Муниципального бюджетного учреждения «Центр детского творчества «Радуга» НМР РТ.

# *Актуальность программы.*

Современный период общественного развития характеризуется новыми требованиями к общеобразовательной школе, предполагающими ориентацию образования не только на усвоение обучающимся определенной суммы знаний, но и на развитие его личности, его познавательных и созидательных способностей. В условиях информатизации и массовой коммуникации современного общества особую значимость приобретает подготовка подрастающего поколения в области информатики и ИКТ.

Кроме того, необходимо более углубленное изучение и раскрытие особенно важных элементов программ по информатике, необходимых для компьютерного творчества, формирование у обучающихся целостного представления о мультимедийных возможностях ПК, а также, формирование основных навыков рационального использования компьютерной техники в своей игровой, учебной, а затем и профессиональной деятельности. Другими словами, важно уже с детства готовить обучающихся к активной полноценной жизни, учёбе и работе в условиях технологически развитого общества и Интернета.

Современные профессии, предлагаемые выпускникам учебных заведений, становятся все более интеллектуально ёмкими. Иными словами, информационные технологии предъявляют все более высокие требования к интеллекту работников. Если навыки работы с конкретной техникой или оборудованием можно приобрести непосредственно на рабочем месте, то мышление, не развитое в определенные природой сроки, таковым и останется. Курс вносит значимый вклад в формирование информационного компонента обще учебных умений и навыков, выработка которых является одним из приоритетов общего образования. Более того, объединение, на котором целенаправленно формируются умения и навыки работы с информацией, может быть одним из ведущих предметов, служащих приобретению учащимися информационного компонента обще учебных умений и навыков.

Отличительной особенностью данной программы является подход в обучении, в котором информатика рассматривается как средство развития логического мышления, умения анализировать, выявлять сущности и отношения, описывать планы действий и делать логические выводы.

#### *Новизна программы.*

Дополнительная общеобразовательная общеразвивающая программа «Клик-Art» реализуется на базе МБОУ «Камскополянская СОШ №1» НМР РТ впервые, с сентября 2022 года.

Новизна программы состоит в более углубленном изучении и раскрытии особенно важных элементов программы по информатике. Формирование у обучающихся умения владеть компьютером как средством решения практических задач связанных с графикой и мультимедиа, подготовив учеников к активной полноценной жизни и работе в условиях технологически развитого общества.

# *Цель программы.*

Формирование информационно-коммуникативных компетенций и культуры обучающихся, формирование представления о графических возможностях компьютера.

#### *Задачи программы:*

#### *Обучающие:*

- формирование обще учебных умений и навыков;
- приобретение знаний, умений и навыков работы с информацией;
- формирование у учащихся навыков информационно-учебной деятельности на базе средств ИКТ для решения познавательных задач и саморазвития
- ознакомление со сферами применения компьютера.

*Развивающие:*

- память, внимание, наблюдательность;
- познавательный интерес к предметной области «Информатика»;
- абстрактное и логическое мышление;
- творческий и рациональный подход к решению задач.

*Воспитывающие:*

- настойчивость, собранность, организованность, аккуратность;
- × умение работать в мини группе, культуру общения, ведение диалога;
- бережное отношение к школьному имуществу;
- навыки здорового образа жизни.

#### *Основные задачи программы:*

- помощь детям в изучении использования компьютера как инструмента для работы в дальнейшем в различных отраслях деятельности;
- помошь в преодолении боязни работы с техникой в том числе решение элементарных технических вопросов;
- изучение принципов работы наиболее распространенных операционных систем;
- помощь в изучении принципов работы с основными прикладными программами;
- творческий подход к работе за компьютером (более глубокое и полное изучение инструментов некоторых прикладных программ);
- развитие умственных и творческих способностей учащихся;
- адаптация ребенка к компьютерной среде;
- овладение основами компьютерной грамотности;
- использование на практике полученных знаний в виде рефератов, докладов, программ, решение поставленных задач.

 В соответствии с общеобразовательной программой в основе программы курса информатики лежит системно-деятельностный подход, который заключается в вовлечении обучающегося в учебную деятельность, формировании компетентности учащегося в рамках курса. Он реализуется не только за счёт подбора содержания образования, но и за счёт определения наиболее оптимальных видов деятельности учащихся. Ориентация курса на системно-деятельностный подход позволяет учесть индивидуальные особенности учащихся, построить индивидуальные образовательные траектории для каждого обучающегося.

Содержание программы направлено на воспитание интереса к познанию нового, развитию наблюдательности, умения анализировать, рассуждать, доказывать, проявлять интуицию, творчески подходить к решению учебной задачи. Содержание может быть использовано для показа учащимся возможностей применения тех знаний и умений, которыми они овладевают на уроках.

#### *Адресат программы.*

Программа рассчитана на обучающихся в возрасте 10-12 лет, готовых к практической деятельности по освоению компьютера и компьютерных технологий, к участию в различных мероприятиях, конкурсах, турнирах в соответствии с общеобразовательной программой.

#### *Объем программы*

Общее количество учебных часов, запланированных на весь период обучения, необходимых для освоения программы – 144 часа.

#### *Формы организации образовательного процесса.*

Формы организации образовательного процесса индивидуальные, работа в паре, групповые.

*Занятия* содержат теоретические и практические часы, мастер-классы, деловые и ролевые игры, соревнования, конкурсы, марафон, защита проекта, творческие отчеты, выступления перед родителями.

*Формы и методы работы:*

- × Игровая деятельность (высшие виды игры игра с правилами: принятие и выполнение готовых правил, составление и следование коллективновыработанным правилам; ролевая игра);
- Совместно-распределенная учебная деятельность (включенность в учебные коммуникации, парную и групповую работу);
- Круглые столы, диспуты, поисковые и научные исследования, проекты;
- Творческая деятельность (конструирование, составление мини-проектов).

Виды аттестации обучающихся:

- промежуточная;
- аттестация по завершении освоения программы.
	- Формы подведения итогов реализации программы:
		- × *Промежуточная аттестация* проводится в середине учебного года, в декабре месяце.
		- Форма проведения выполнение творческого мини-проекта и его защита.
		- × *Аттестация по завершении освоения программы* проводится в конце учебного года, в мае месяце.
			- Форма проведения создание творческого проекта с помощью интернет ресурсов с опорой на полученные знания и его защита.

При реализации данной программы могут использоваться дистанционные образовательные технологии, электронное обучение. Связь с обучающимися осуществляется посредством системы мгновенного обмена текстовыми сообщениями для мобильных и иных платформ с поддержкой голосовой связи и видеосвязи – WhatsApp.

#### *Срок освоения программы*

Программа рассчитана на 9 месяцев обучения, 36 учебных недель.

### *Режим занятий*

Согласно требованиям СП 2.4. 3648-20 (п. 2.10.2, 2.10.3, 3.6.2), продолжительность одного академического часа - 40 минут.

Перерыв между учебными занятиями – 10 минут.

Общее количество часов в неделю – 4 часа.

Занятия проводятся 2 раза в неделю по 2 часа.

# **Учебный (тематический) план**

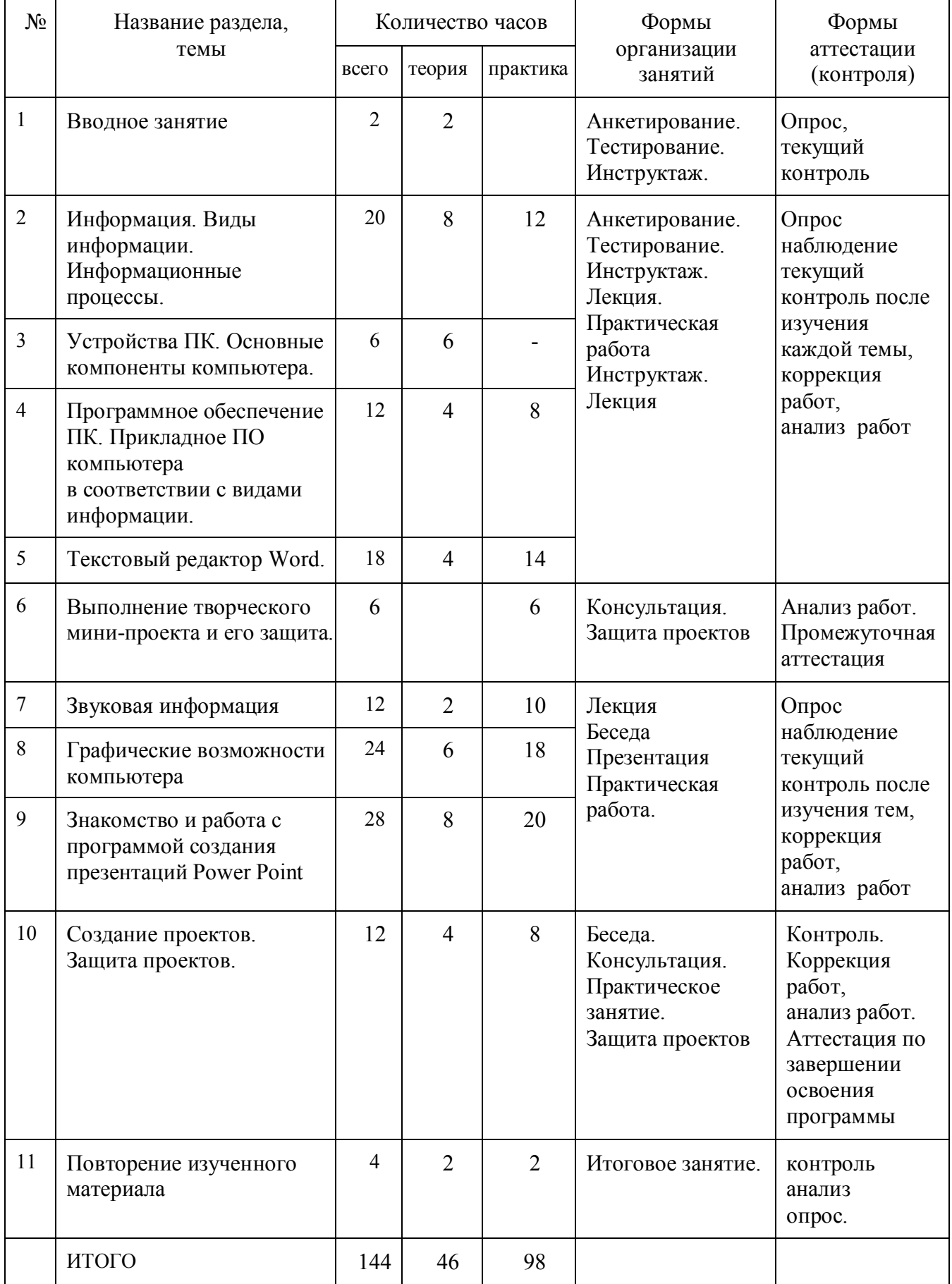

# **Содержание программы**

# **Раздел №1. Вводное занятие. (2 часа)**

Теория: Правила поведения в компьютерном классе. Первые навыки работы за компьютером. Техника безопасности.

# **Раздел №2. Информация. Виды информации. Информационные процессы. (20 часов)**

Теория: Правила работы за компьютером. Сопоставление роли и назначения компьютерного и реального рабочего стола. Назначение объектов компьютерного Рабочего стола.

Практика: Освоение приемов работы с мышью.

Практика: Клавиатурный тренажер.

Теория: Назначение текстового редактора. Структура графического интерфейса текстового редактора. Назначение и Команды основного меню текстового редактора. Практика: Технология ввода текста. Редактирование текста: вставка, удаление и замена символов.

# **Раздел №3. Устройства ПК. Основные компоненты компьютера. (6 часов)**

Теория: Аппаратное обеспечение. Программное обеспечение. Устройство компьютера. Базовая аппаратная конфигурация ПК.

# **Раздел №4. Программное обеспечение ПК. Прикладное ПО компьютера в соответствии с видами информации. (12 часов)**

Теория: Определение и типы программного обеспечения. Системное программное обеспечение. Операционная система. Интерфейс.

Практика: Действия с файлами и папками.

# **Раздел №5. Текстовый редактор Word. (18 часов)**

Практика: Создание и редактирование простого текста.

Теория: Атрибуты текста и шрифта. Атрибуты абзаца. Табуляции. Колонки текста. Эффекты. Маркированный список. Настройка буквицы.

Практика: Приемы работы с простым текстом. Работа с растровыми и графическими объектами.

Практика: Внедрение рисунков. Обтекание текстом. Операции с внедренным рисунком. Перемещение рисунка. Связывание рисунка и документа. Редактирование встроенного рисунка. Создание рисунка Paint внутри документа Word. Автофигуры. Объект WordArt. Рисование схем и диаграмм с помощью таблиц Word. Рисование схем и диаграмм с помощью механизма создания «надписей».

Практика: Выполнение практических заданий.

# **Раздел №6. Работа над мини-проектами. (6 часов)**

Теория: Мини-проект «Поздравительная открытка «С Новым годом!». Опора на знания, полученные в ходе первого полугодия обучения.

Практическая работа: Создание мини-проекта «Поздравительная открытка «С Новым годом!» и его защита. Промежуточная аттестация.

# **Раздел №7. Звуковая информация. (12 часов)**

Теория: Процесс оцифровки звука. Понятие об основных форматах звуковых файлов. Практика: Приемы записи и редактирование звуковой информации в программе Audacity.

# **Раздел №8. Графические возможности компьютера. (24 часа)**

Теория: Программные средства для работы с графикой. Графический редактор Paint. Инструменты рисования.

Практика: Свободное рисование.

Теория: Инструменты рисования линий.

Практика: Создание стандартных фигур. Исполнение фигур. Заливка областей. Исполнение надписей. Изменение масштаба просмотра. Изменение размера рисунка. Сохранение рисунка. Операции с цветом. Работа с объектами. Выбор фрагмента изображения. Монтаж рисунка из объектов. Внедрение и связывание объектов. Вставка графического объекта в текстовый документ. Связывание и внедрение. Практика: Выполнение практических заданий.

# **Раздел №9. Знакомство и работа**

# **с программой создания презентаций Power Point (28 часов)**

Теория: Программа создания презентаций Power Point.

Теория: Меню программы. Режимы работы. Правила оформления.

Практика: Фон, шаблоны. Выбор дизайна. Анимация и настройка презентации.

Практика: Создание презентаций.

Практика: Выполнение практических заданий.

### **Раздел №10. Создание проектов. Защита проектов. (12 часов)**

Теория: Выбор темы творческого проекта.

Теория: Консультация по защите творческого проекта.

Практика: Подбор материала для создания проекта.

Практика: Работа над выбранным проектом.

Практика: Защита творческого проекта.

Аттестация по завершении освоения программы.

**Раздел №11. Повторение изученного материала. (4 часа)**

Практика: Комплексные задания по всему пройденному материалу.

Теория: Итоговое обобщающее занятие.

# Планируемые результаты освоения программы Личностные результаты освоения программы:

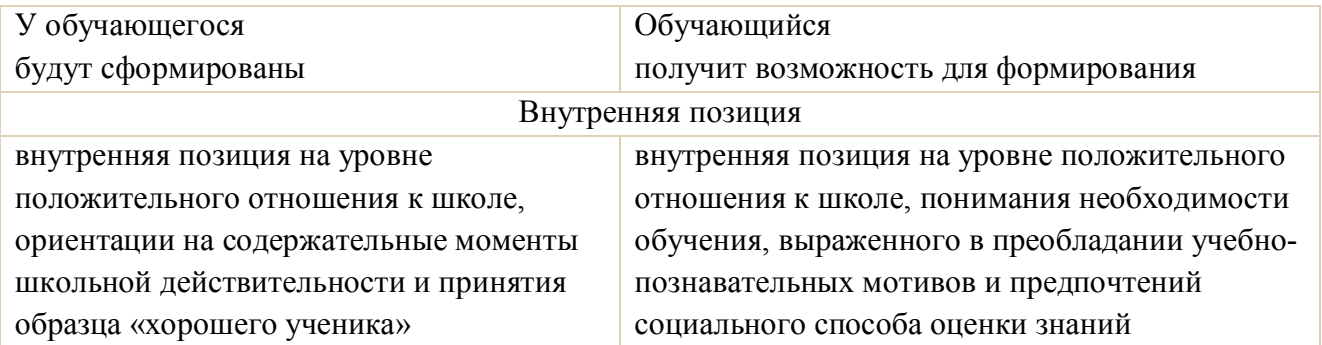

# <u>Метапредметные результаты освоения программы:</u>

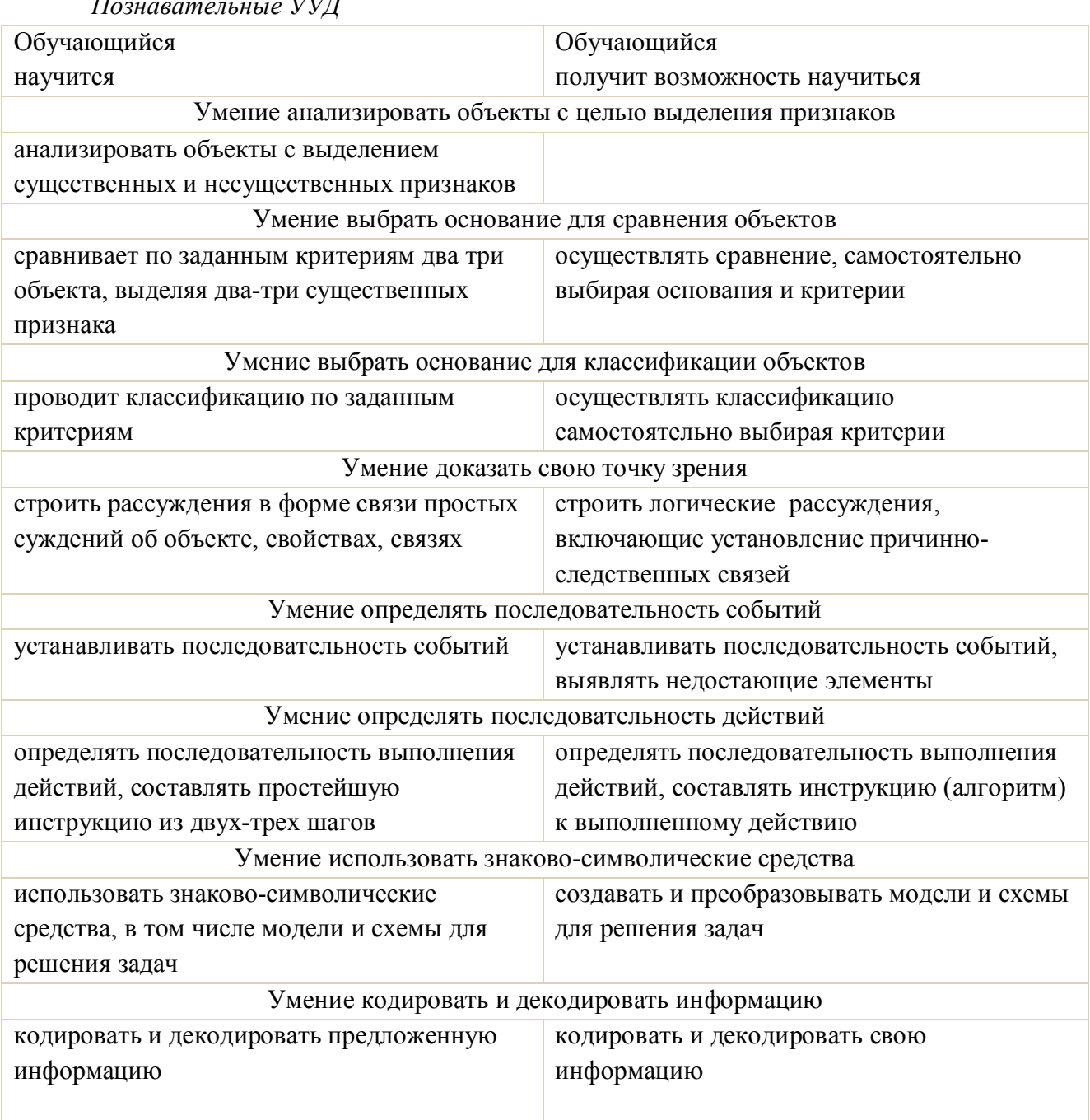

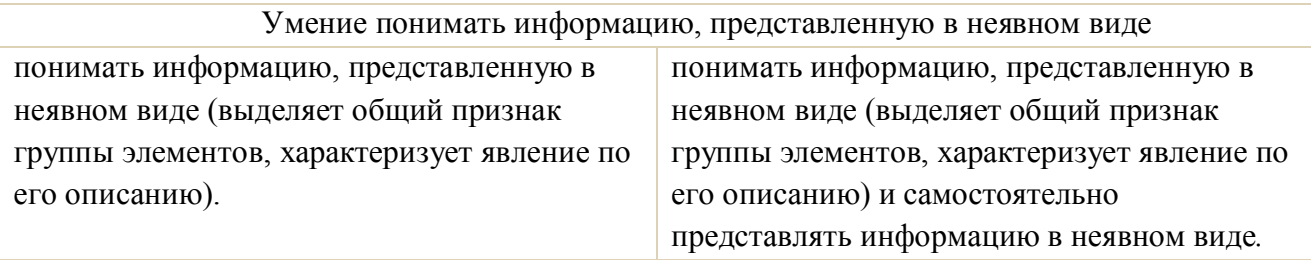

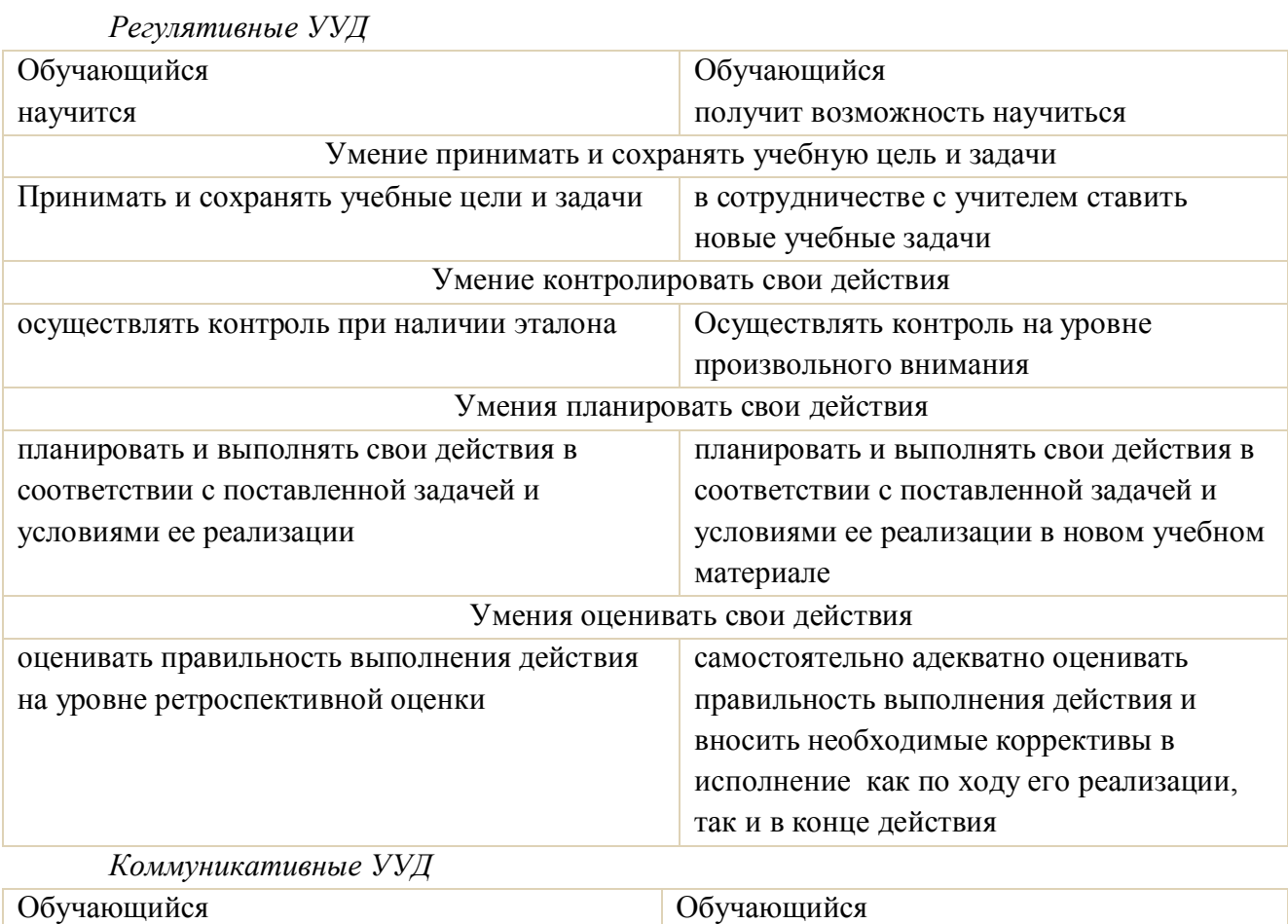

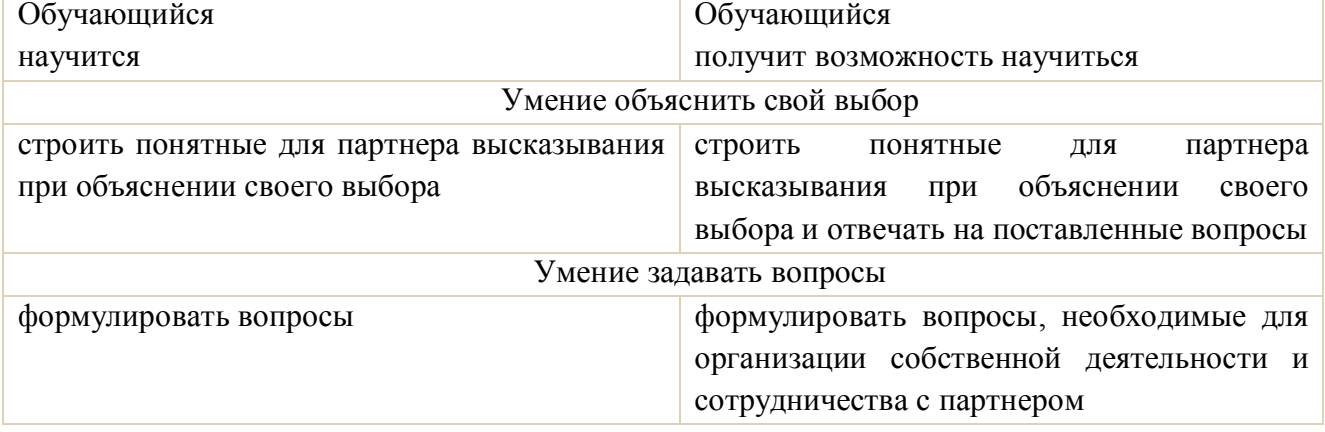

Предметные результаты освоения программы:

- работать с разным программным обеспечением;  $\ddot{\phantom{0}}$
- работать в текстовом редакторе Word;
- работать с прикладным ПО компьютера;
- работать в соответствии с видами информации;  $\ddot{\phantom{a}}$
- планировать этапы работы;  $\overline{a}$
- работать с основными видами информации.  $\ddot{\phantom{a}}$

По окончании обучения учащиеся должны демонстрировать сформированные умения и навыки работы с информацией и применять их в практической деятельности и повседневной жизни. Ожидается, что в результате освоения общих навыков работы с информацией учащиеся будут уметь:

представлять информацию в табличной форме, в виде схем;

создавать свои источники информации - информационные проекты (сообщения, небольшие сочинения, графические работы);

× создавать и преобразовывать информацию, представленную в виде текста, таблиц, рисунков;

владеть основами компьютерной грамотности;

использовать на практике полученные знания в виде докладов, программ, решать поставленные задачи;

готовить к защите и защищать небольшие проекты по заданной теме;

× придерживаться этических правил и норм, применяемых при работе с информацией, применять правила безопасного поведения при работе с компьютерами.

К концу обучения учащиеся должны:

Знать:

- понятие информации, источники информации;
- понятие компьютера как информационной машины;
- состав компьютера и назначение его основных устройств;
- понятие мультимедиа, мультимедиа компьютер;
- стандартные программы мультимедиа;
- × правила создания и оформления рефератов;
- правила создания и оформления презентаций;
- правила создания и оформления рисунков;
- правила работы за компьютером.

#### Уметь:

- определять виды информации.
- приводить области применения компьютера;
- выбирать и загружать нужную программу.
- работать в графическом редакторе (создавать собственные рисунки, редактировать их (отражать по вертикали и горизонтали, наклонять, поворачивать их) и сохранять);
- работать в текстовом редакторе (выбор шрифта, набор текста, вставка рисунков, работа с панелью рисования, форматирование, печать);
- работать в PowerPoint;
- работать со звуком.

### **Организационно-педагогические условия реализации программы**

#### *Материально-техническое обеспечение.*

Для реализации программы «Клик-Art» имеется учебный кабинет на базе МБОУ «Камскополянская средняя общеобразовательная школа №1» НМР РТ.

Учебное помещение соответствует требованиям санитарных норм и правил, установленных Постановлением Главного государственного санитарного врача РФ от 28 сентября 2020 г. № 28 «Об утверждении санитарных правил СП 2.4.3648-20 «Санитарноэпидемиологические требования к организациям воспитания и обучения, отдыха и оздоровления детей и молодежи».

В учебном кабинете в наличии:

- классная доска;

- столы и стулья для педагога и обучающихся;

- шкафы и стеллажи для хранения дидактических пособий и учебных

материалов.

Для проведения занятий имеются следующие технические средства обучения:

- моноблок;
- компьютеры;
- принтер;
- мультимедиа-проектор;
- проектор;

- устройства вывода звуковой информации (колонки) для озвучивания всего класса;

- интерактивная доска.

Перечень канцелярских принадлежностей каждого обучающегося:

- тетрадь;
- ручка;
- карандаш;
- цветные маркеры.

#### *Формы аттестации / контроля*

*Текущий контроль* включает следующие формы: выполнение творческих работ и заданий, конкурсы мини проектов, демонстрация мини проектов, анализ педагогом и обучающимися качества выполнения работ.

Текущий контроль осуществляется после изучения каждого из разделов в течение всего учебного года для отслеживания уровня освоения учебного материала программы и развития личностных качеств учащихся.

*Промежуточная аттестация* проводится в середине учебного года, в декабре месяце, с целью выявления уровня освоения программы обучающимися и корректировки процесса обучения. Форма: создание мини-проекта «Поздравительная открытка «С Новым годом!».

Обучающийся, на основе полученных практических навыков работы в текстовом редакторе MS Word и графическом редакторе MS Paint, подбирает материал для творческой работы, готовит и защищает её.

*Аттестация по завершении освоения программы* проводится в конце учебного года, в мае месяце. Форма: создание и защита творческого проекта на свободную тему.

 Обучающийся, на основе полученных практических навыков работы в текстовом редакторе MS Word и графическом редакторе MS Paint, а также MS PowerPoint, навыков работы в интернет подбирает материал для творческого проекта, готовит и защищает его.

# *Оценочные материалы*

# Защита проекта.

Обучающиеся выходят для защиты проекта к доске с заранее подготовленным докладом, рассказывают по рисунку о своем мини-проекте, затем отвечают на вопросы жюри и других обучающихся.

Критерии защиты проекта:

- × нестандартность и качество выполненного мини-проекта;
- качество защиты, полнота раскрытия пунктов плана защиты;
- ораторские способности обучающегося;
- × ответы на дополнительные вопросы.

#### Оценочный лист по защите проекта.

#### Максимальное количество баллов - 20.

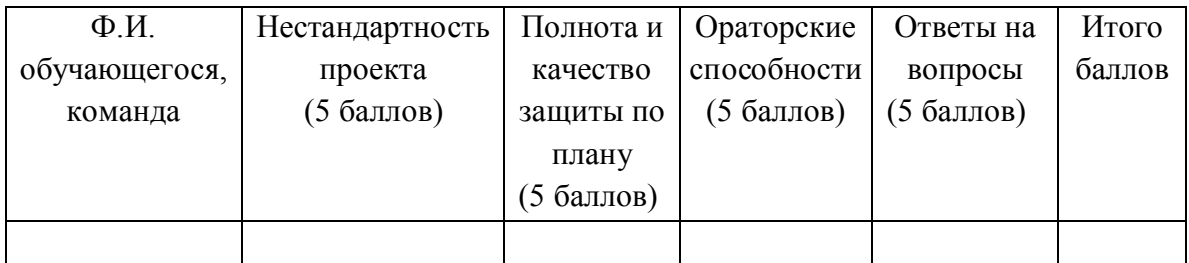

#### *Методические материалы*

*Программные средства:*

- 1) Операционная система Windows 7
- 2) Файловый менеджер (в составе операционной системы или др.).
- 3) Антивирусная программа.
- 4) Программа-архиватор.
- 5) Клавиатурный тренажер.

6) Интегрированное офисное приложение, включающее текстовый редактор, растровый и векторный графические редакторы, программу разработки презентаций и электронные таблицы.

- 7) Звуковой редактор.
- 8) Простая система управления базами данных.
- 9) Простая геоинформационная система.
- 10) Система автоматизированного проектирования.
- 11) Виртуальные компьютерные лаборатории.
- 12) Программа-переводчик.
- 13) Система оптического распознавания текста.
- 14) Мультимедиа проигрыватель (входит в состав операционных систем или др.).
- 15) Система программирования.
- 16) Почтовый клиент (входит в состав операционных систем или др.).
- 17) Браузер (входит в состав операционных систем или др.).
- 18) Программа интерактивного общения.
- 19) Простой редактор Web-страниц.

# **Список литературы**

# Литература для педагога

- 1. Горячев А.В. Информатика и ИКТ «Мой инструмент компьютер». Учебник для учащихся 3 класса. – М.6 баласс, 2010.
- 2. Доктор Бит. Информатика для начинающих. 1, 2 ступень. ООО «Тсрекоза». М.: 2009.
- 3. Матвеева Н. В., Цветкова М. С. Информатика. Программа для начальной школы, 2- 4 классы. – М.: БИНОМ, Лаборатория знаний, 2012.
- 4. Матвеева Н. В., Челак Е. Н., Конопатова Н. К., Панкратова Л. П. Информатика и ИКТ. 2-4 классы: методическое пособие. 2-е изд., испр. И доп.– М.: БИНОМ. Лаборатория знаний, 2013.
- 5. Матвеева Н. В., Челак Е. Н. Информатика: учебники для 2-4 классов/М.: Бином. Лаборатория знаний, 2013.
- 6. Белова Г.В. Программирование в среде ЛОГО. Первые шаги.-М.: СОЛОН-ПРЕСС, 2007 г.
- 7. Информатика для начинающих, 1,2 ступень. Издание на русском языке ООО «Стрекоза», 2009;
- 8. А.В. Горячев «Мой инструмент компьютер», М., «БАЛАСС», 2010Г;
- 9. ТЕТРАДЬ В.С.Сергеева «Технология», практика работы на компьютере. 3,4 класс, для самостоятельной работы, М. АкадемКнига/учебник, 2017 г.

Литература для обучающихся

- 1. Матвеева Н. В., Челак Е. Н. Информатика: учебник для 3 класса в 2 ч. Ч. 1, Ч. 2. М.: Бином. Лаборатория знаний, 2013.
- 2. Электронное сопровождение УМК:
	- × ЭОР Единой коллекции к учебнику Н.В. Матвеевой и др. «Информатика», 1- 4 классы [\(http://school-collection.edu.ru/](http://school-collection.edu.ru/))
	- × ЭОР Единой коллекции «Виртуальные лаборатории» [\(http://school-collection.edu.ru/catalog/rubr/473cf27f-18e7-469d-a53e-](http://school-collection.edu.ru/catalog/rubr/473cf27f-18e7-469d-a53e-08d72f0ec961/?interface=pupil&class%5b%5d=45&subject%5b%5d=19)[08d72f0ec961/?interface=pupil&class\[\]=45&subject\[\]=19](http://school-collection.edu.ru/catalog/rubr/473cf27f-18e7-469d-a53e-08d72f0ec961/?interface=pupil&class%5b%5d=45&subject%5b%5d=19))
	- × ЭОР на CD-диске к методическому пособию для учителя, 1 класс, Н.В. Матвеева и др.
	- × ЭОР на CD-диске к методическому пособию для учителя, 2 класс, Н.В. Матвеева и др.
	- × ЭОР на CD-диске к методическому пособию для учителя, 3 класс, Н.В. Матвеева и др.
	- × ЭОР на CD-диске к методическому пособию для учителя, 4 класс Н.В. Матвеева и др.
	- Авторская мастерская Н.В. Матвеевой [\(http://metodist.lbz.ru/authors/informatika/4/](http://metodist.lbz.ru/authors/informatika/4/))
- 3. Электронный курс профильное обучение. Белова Г.В. Программирование в среде ЛОГО. Первые шаги

# **Календарный учебный график**

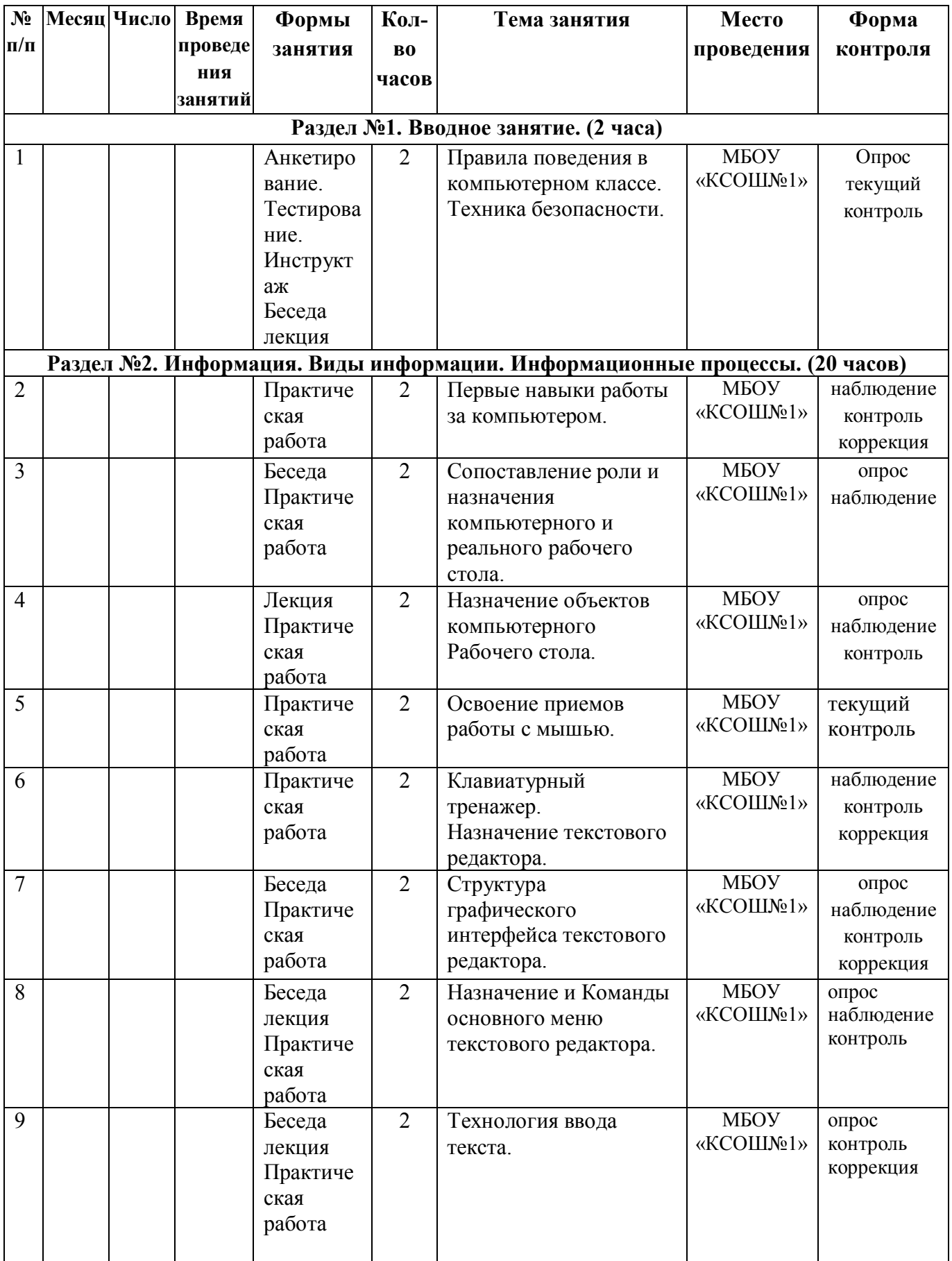

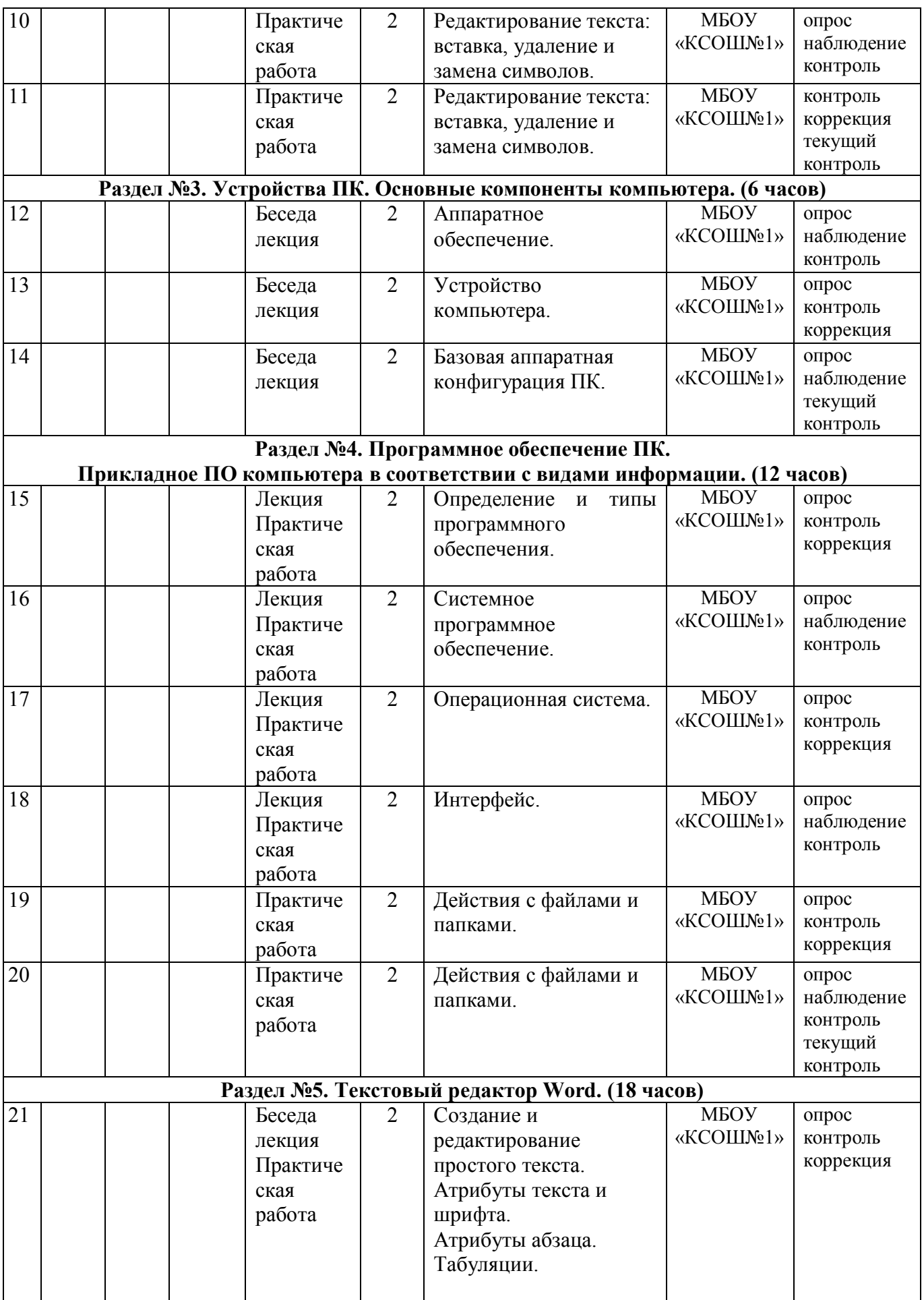

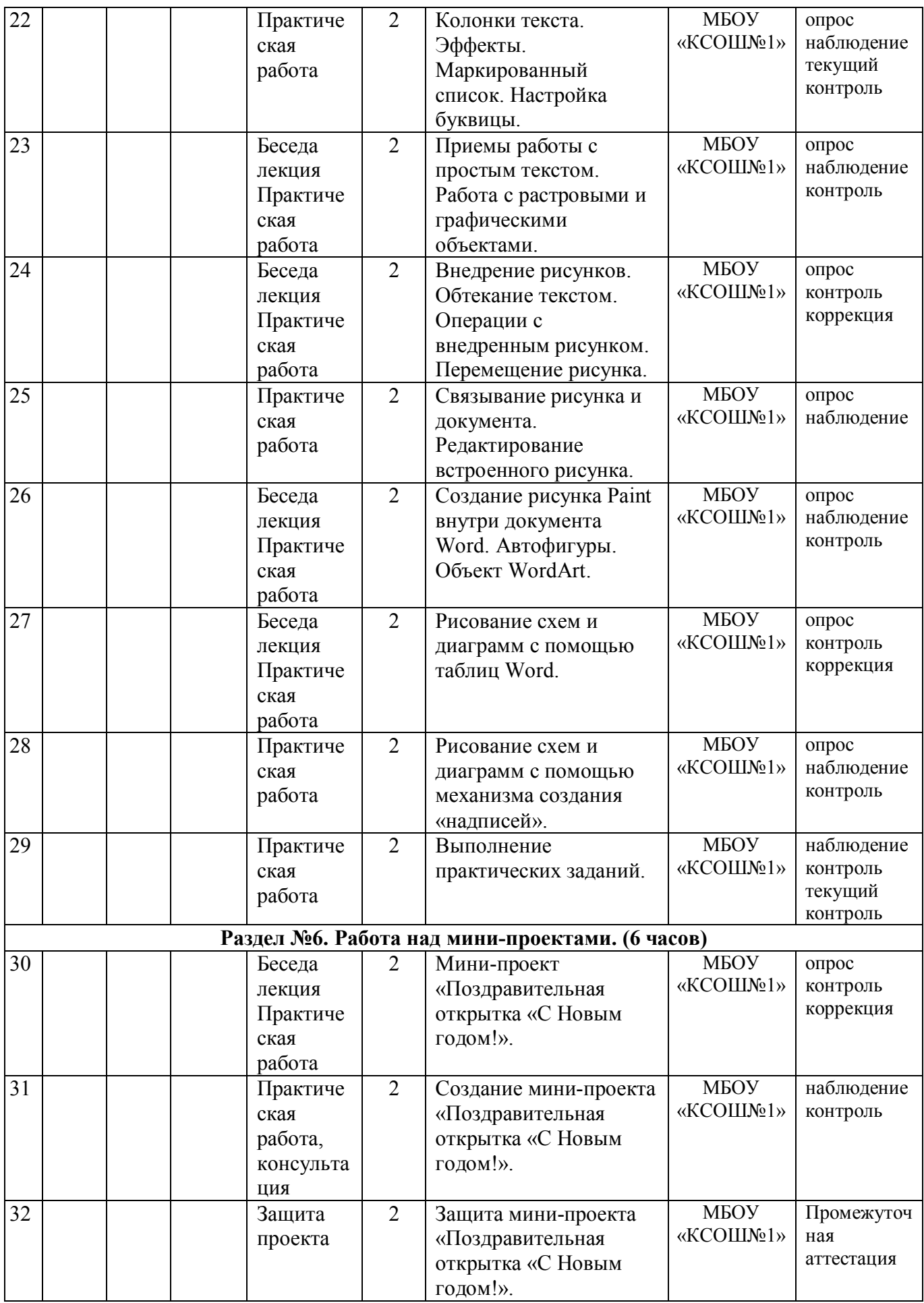

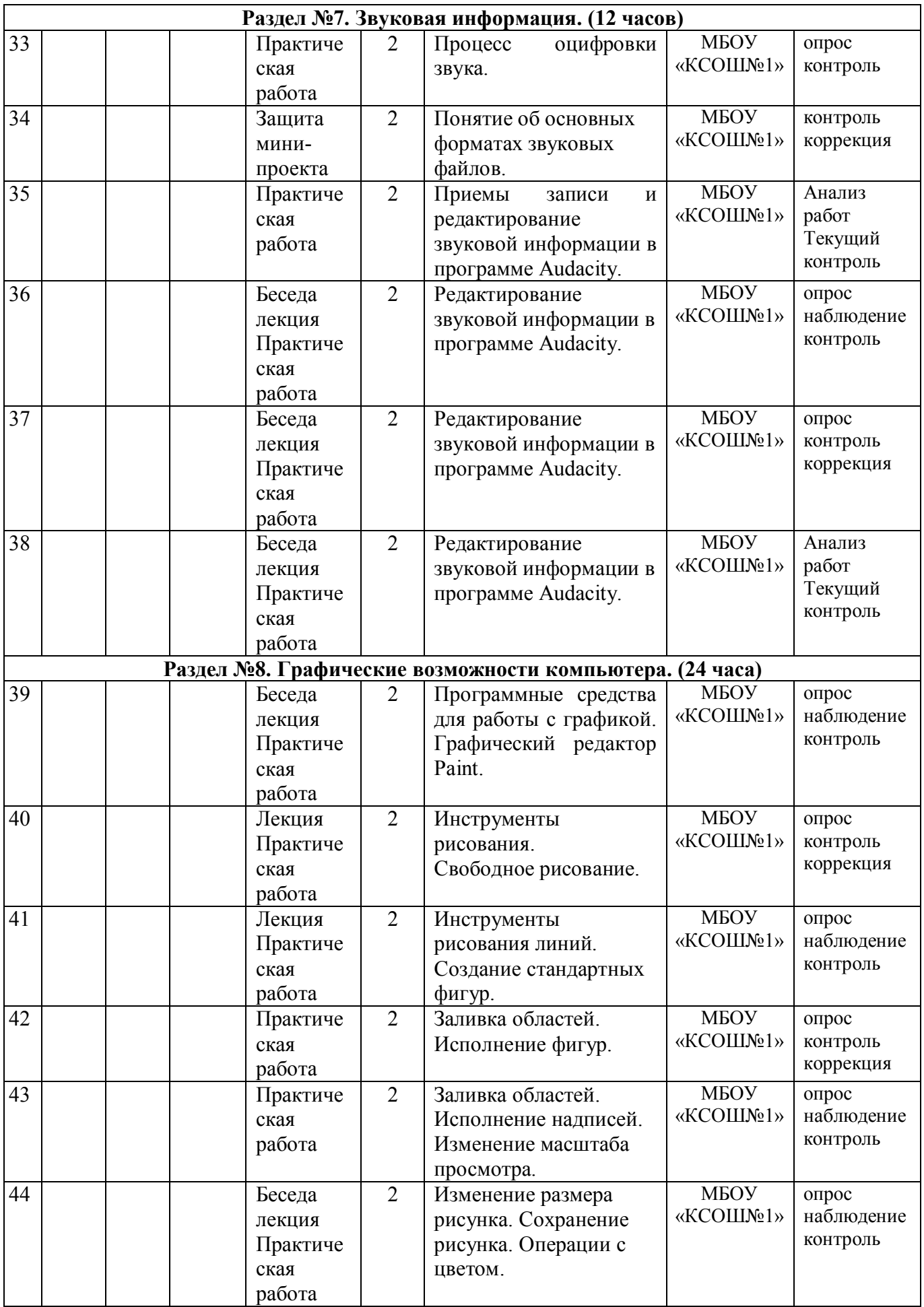

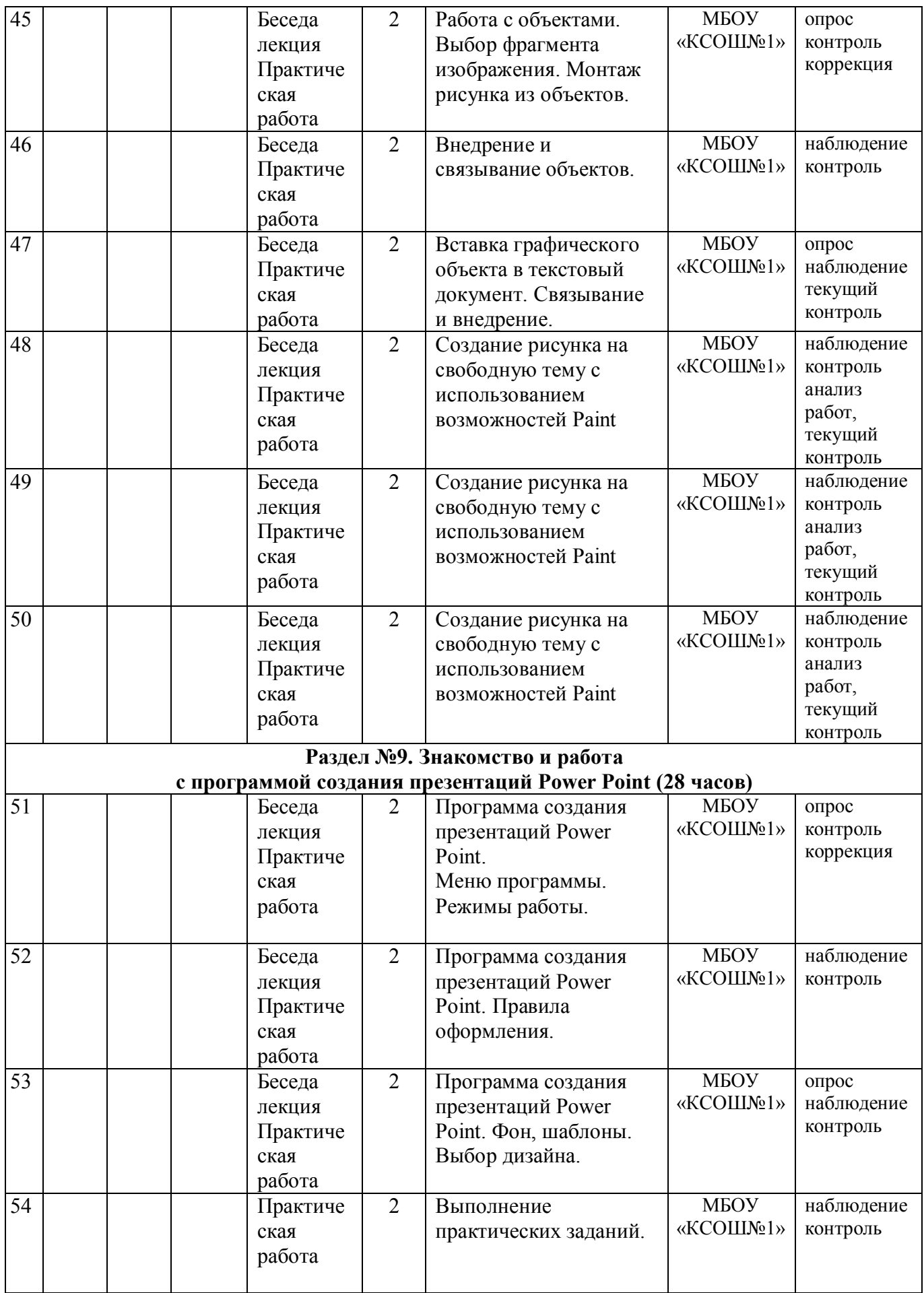

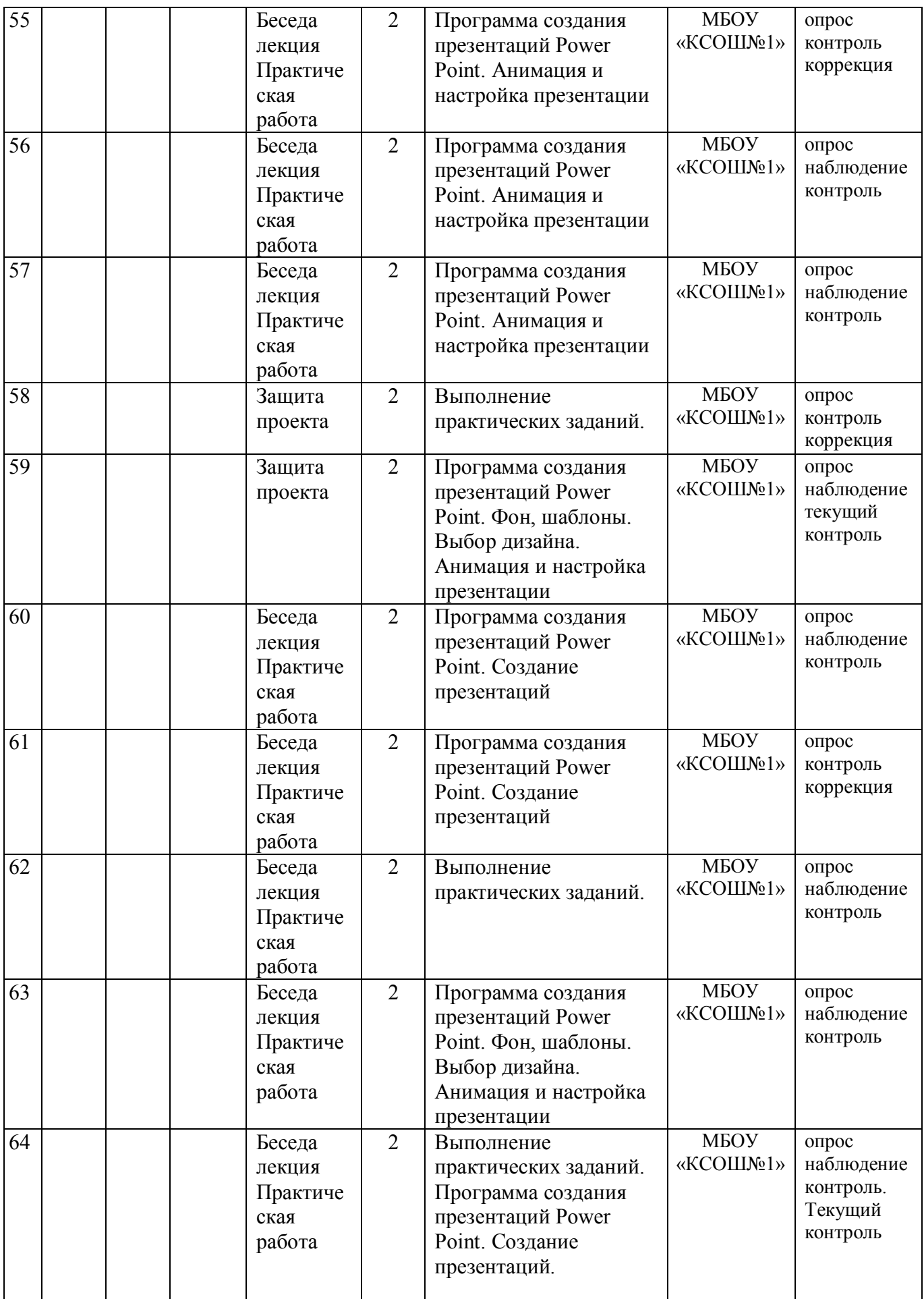

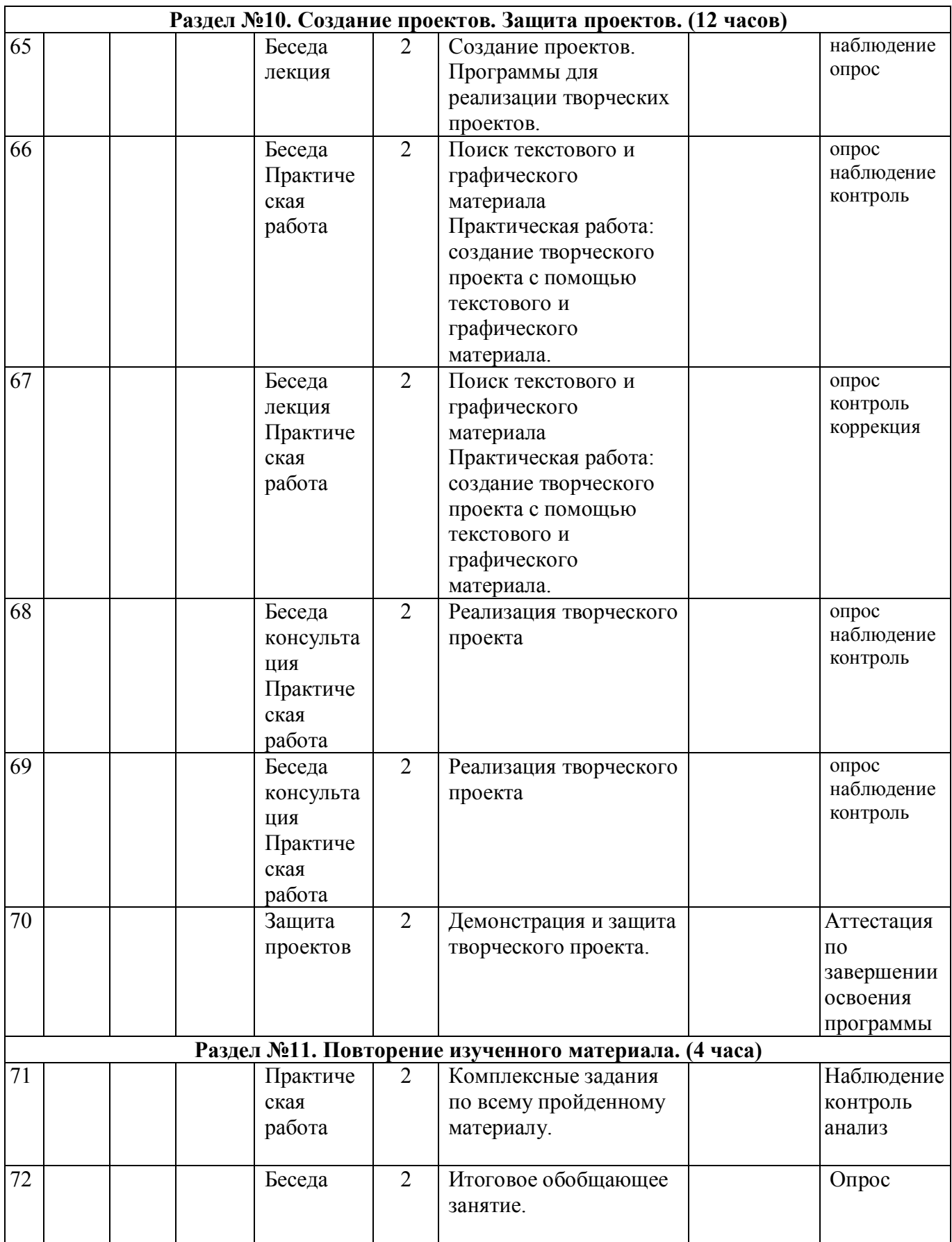